# **Interfaccia del file system**

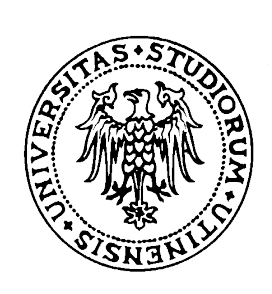

#### **Fabio Buttussi**

**HCI Lab** Dipart. di Matematica ed Informatica Università degli Studi di Udine

www.dimi.uniud.it/buttussi

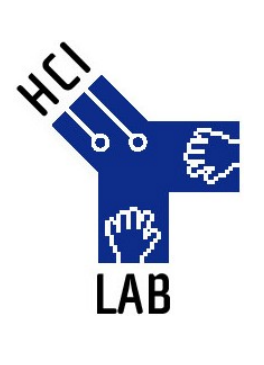

#### **Cos'è il file system?**

- Consiste in:
	- Insieme di **file**
	- **Strutture dati** per organizzare i file nel sistema e fornire informazioni su di essi
- Permette l'**accesso** a **dati** e **programmi** del **sistema operativo** e degli **utenti**

#### **Come lo vediamo?**

• E' indipendente dall'aspetto grafico con cui vengono rappresentati file e directory

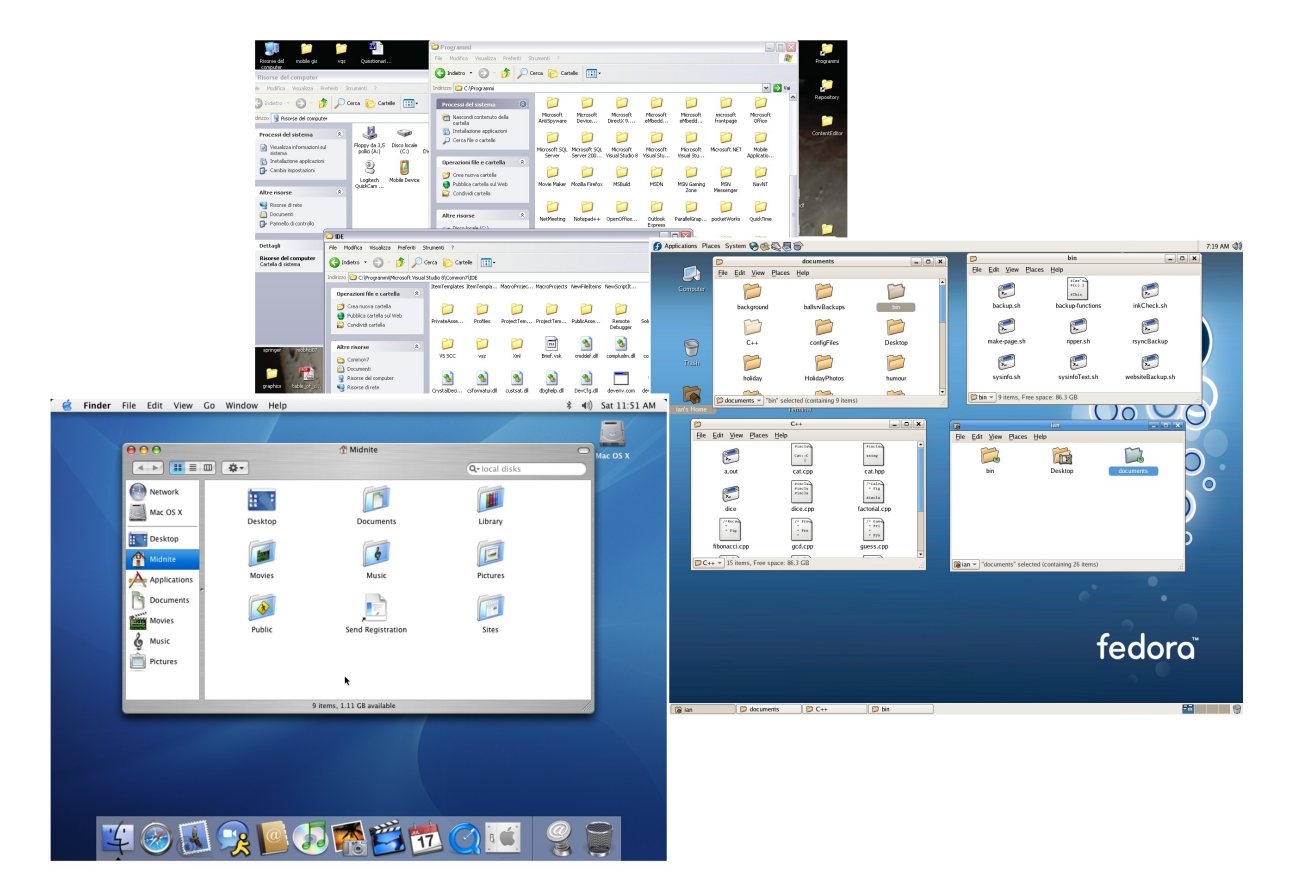

#### **Fabio Buttussi Interfaccia del file system 3**

#### **Cos'è un file?**

- **Spazio d'indirizzamento logico contiguo** per la memorizzazione di informazioni in **memoria secondaria**
- Permette un'**astrazione** dalle caratteristiche fisiche dei dispositivi di memoria
- Le informazioni si possono scrivere in memoria secondaria **soltanto** all'interno di file
- I file rappresentano **programmi** (sorgente, oggetto) e **dati** (numerici, alfabetici, alfanumerici, binari)

#### **Attributi dei file**

- **Attributi leggibili**: nome, tipo, dimensione, protezione, ora, data, identificativo utente
- **Altri attributi**: identificatore, locazione
- L'informazione sui file viene mantenuta in specifiche **strutture dati** su disco

# **Tipi di file**

- **Estensione** dei file = tecnica comune per includere il tipo nel nome del file
- L'estensione viene usata dal sistema per stabilire il **tipo del file** e le **operazioni eseguibili** su tale file
- In MacOSX ciascun file possiede un **attributo** (impostato alla creazione) contenente il **nome del programma** che lo ha generato
- Unix memorizza un **codice** (*magic number*) all'inizio di alcuni tipi di file per indicarne in modo generico il tipo

# **Struttura dei file (I)**

- **Nessuna** sequenza di parole, byte
- Struttura a **record**
	- Righe
	- Lunghezza fissa
	- Lunghezza variabile
- Struttura **complessa**
	- Documento formattato
- Tipicamente, un file ha una struttura **definita secondo il tipo**

## **Struttura dei file (II)**

- La struttura può essere decisa da:
	- **Sistema operativo**
	- **Programma applicativo**
- Tutti i sistemi operativi devono prevedere almeno un tipo di struttura, i **file eseguibili**
- Alcuni SO prevedono la **gestione diretta** di diverse strutture di file e mettono a disposizione operazioni specifiche

#### **Struttura interna dei file**

- I **dischi** sono suddivisi in **record fisici** (**blocchi**) di **dimensione fissa**
- I **record logici** di cui è costituito un file devono essere immagazzinati nei blocchi fisici
- Ciò avviene mediante **impaccamento** di un certo numero di record logici in blocchi fisici
- UNIX
	- file = sequenza di byte
	- record logico = byte
- Si può avere **frammentazione interna**

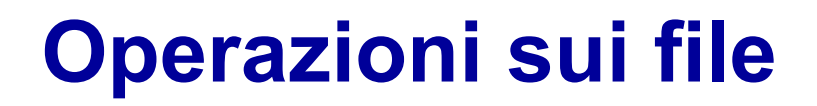

- Un file è un tipo di dato astratto su cui, tramite chiamate di sistema, si possono effettuare diverse operazioni
	- **creazione (***create***)**: si deve allocare il file e creare un elemento che lo descriva nelle strutture dati del file system
	- **lettura (***read***)**: puntatore di lettura; si può combinare con il precedente
	- **scrittura (***write***)**: puntatore di scrittura alla prossima posizione
	- **riposizionamento (***reposition***)**: modifica del puntatore di posizione corrente
	- **cancellazione (***delete***)**: rilascio spazio e cancellazione elemento dalle strutture dati del file system

#### **Operazioni sui file**

- La maggior parte delle operazioni su file richiede la ricerca nelle strutture dati del file system (in particolare, la struttura della **directory**) dell'elemento associato al file
- Per evitare una ricerca continua, si utilizza la chiamata di sistema *open()* che inserisce un riferimento al file in una *tabella dei file aperti*, velocizzando le operazioni successive
- La chiamata di sistema *close()* rimuove l'elemento relativo ad un file dalla tabella dei file aperti
- Negli ambienti multiutente si utilizzano una tabella per ciascun processo ed una *tabella di sistema*

#### **Gestione file aperti**

- Diversi dati sono necessari per gestire i file aperti:
	- *Puntatore al file*: puntatore all'ultima posizione di lettura e scrittura, unico per ogni processo che opera sul file
	- *Contatore dei file aperti*: tiene traccia del numero di open() e close() per rimuovere l'elemento dalla tabella dei file dopo l'ultima chiusura
	- *Posizione del file nel disco*: mantenuta in memoria per evitarne il prelevamento ad ogni operazione
	- *Diritti d'accesso*: modalità d'accesso con cui ogni processo ha aperto un file

#### **Lock sui file aperti**

- Funzionalità fornita da alcuni sistemi operativi e file system
- Permette di **gestire l'accesso** a file condivisi da diversi processi
- Può essere **condiviso** o **esclusivo**
- Può essere **obbligatorio** o **consigliato**:
	- *obbligatorio* una volta acquisito da un processo, il SO garantisce che nessun altro processo possa accedere al file (Windows)
	- *consigliato* è compito dei programmatori gestire la corretta acquisizione e cessione dei lock (Unix)

#### **Lock sui file in Java**

```
import java.io.*;
import java.nio.channels.*;
public class LockingExample { 
    public static final boolean EXCLUSIVE = false;
    public static final boolean SHARED = true;
    public static void main(String arsg[]) throws IOException { 
          FileLock sharedLock = null;
          FileLock exclusiveLock = null;
          try { 
                    RandomAccessFile raf = new RandomAccessFile("file.txt", "rw");
                    // acquisisce il canale per il file
                    FileChannel ch = raf.getChannel();
                    // acquisisce lock esclusivo per la prima metà del file
                    exclusiveLock = ch.lock(0, raf.length()/2, EXCLUSIVE);
                    /** Modifica i dati .*/// rilascia il lock
                    exclusiveLock.release();
```
#### **Lock sui file in Java**

```
// acquisisce lock condiviso per la seconda metà del file
          sharedLock = ch.lock(raf.length()/2+1, raf.length(),
          SHARED);
          /**Legge i dati . . . */
          // rilascia il lock
          sharedLock.release();
} catch (java.io.IOException ioe) {
          System.err.println(ioe);
}finally {
          if (exclusiveLock != null)
          exclusiveLock.release();
          if (sharedLock != null)
          sharedLock.release();
}
```
}

}

#### **Metodi d'accesso ai file**

#### • **Accesso sequenziale**

- Basato su modello a nastro
- Le informazioni si elaborano un record dopo l'altro utilizzando chiamate *read next* e *write next*

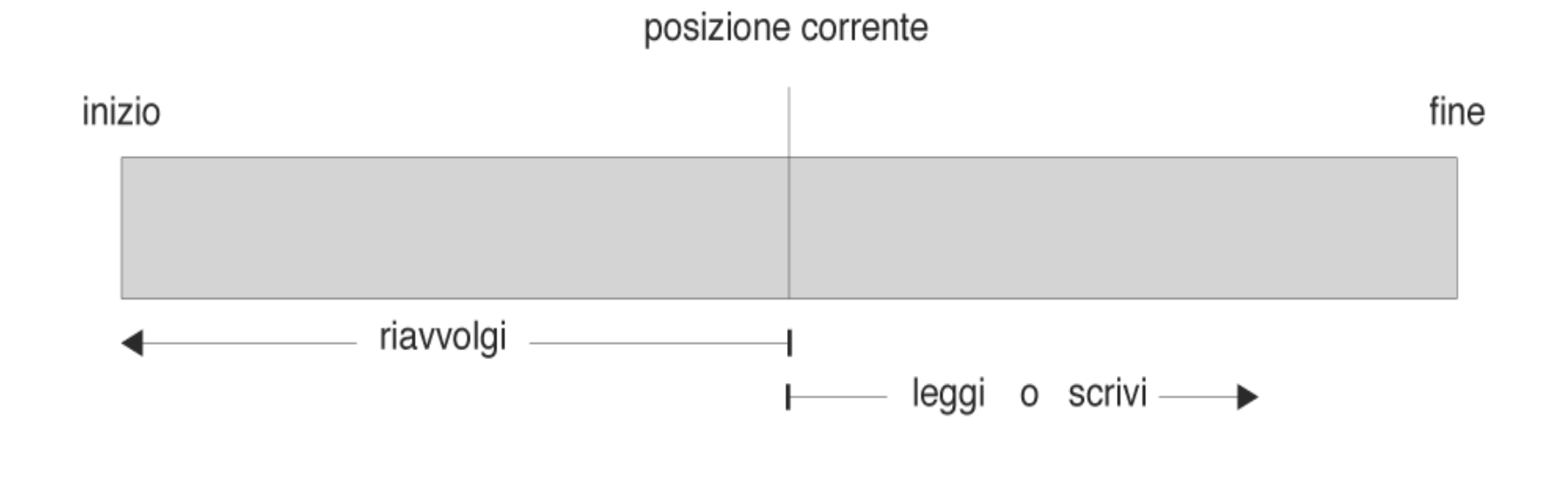

#### **Metodi d'accesso ai file**

#### • **Accesso diretto**

- Permette di accedere arbitrariamente ad ogni blocco di cui è costituito un file
- Metodo utile per accedere a grandi quantità di dati (es: basi di dati)
- Il numero di blocco è un parametro delle operazioni read() e write()
	- In alternativa, si possono usare *read next* e *write next* come nell'accesso sequenziale e aggiungere un'operazione *position to n*
	- Per semplificare l'allocazione dei file, il numero di blocco è di tipo relativo

#### **Simulazione dell'accesso sequenziale ad un file ad accesso diretto**

• Non tutti i SO gestiscono entrambi i tipi di accesso

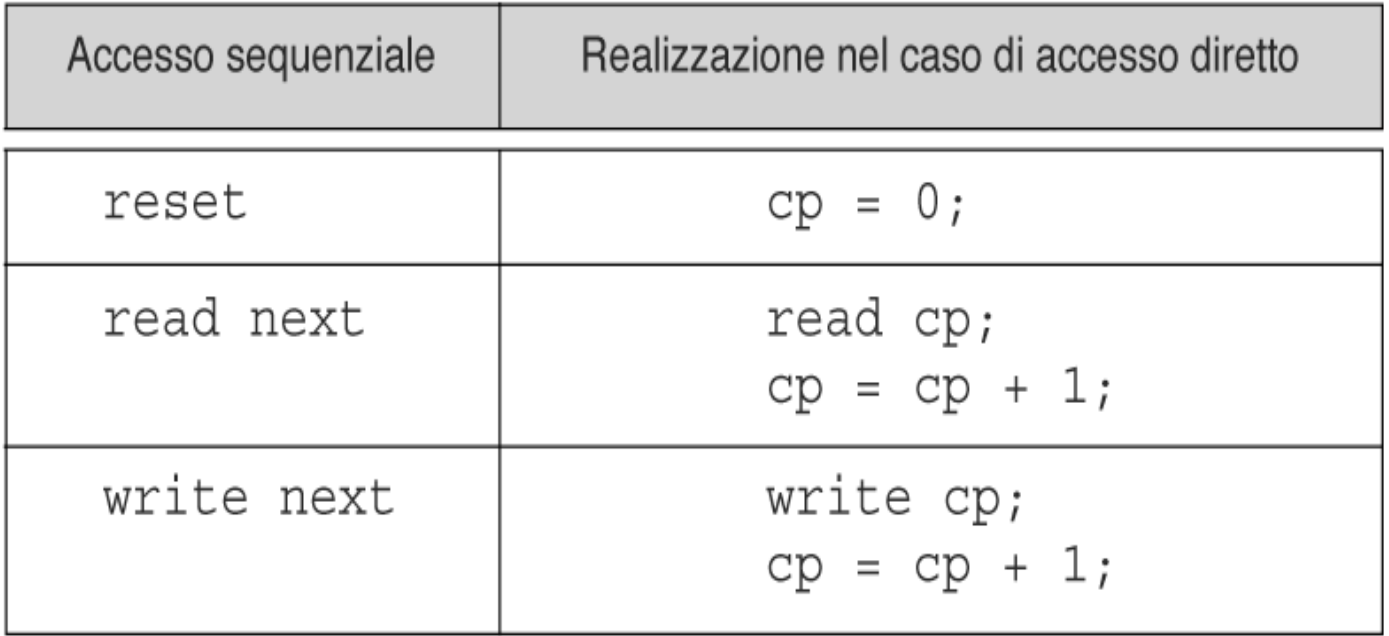

#### **Altri metodi d'accesso**

- Si possono costruire altri metodi d'accesso usando l'accesso diretto come base
- Tali metodi sono tipicamente basati sull'utilizzo di un *indice* per i file, contenente puntatori ai vari blocchi
- Per trovare un elemento di un file, si controlla prima l'indice per identificare il blocco desiderato
- Questo meccanismo permette di **limitare il numero di operazioni** di I/O necessarie alla ricerca
- Esempio: metodo ISAM di IBM (il file indice è a sua volta indicizzato)

#### **Esempio di indice e relativo file**

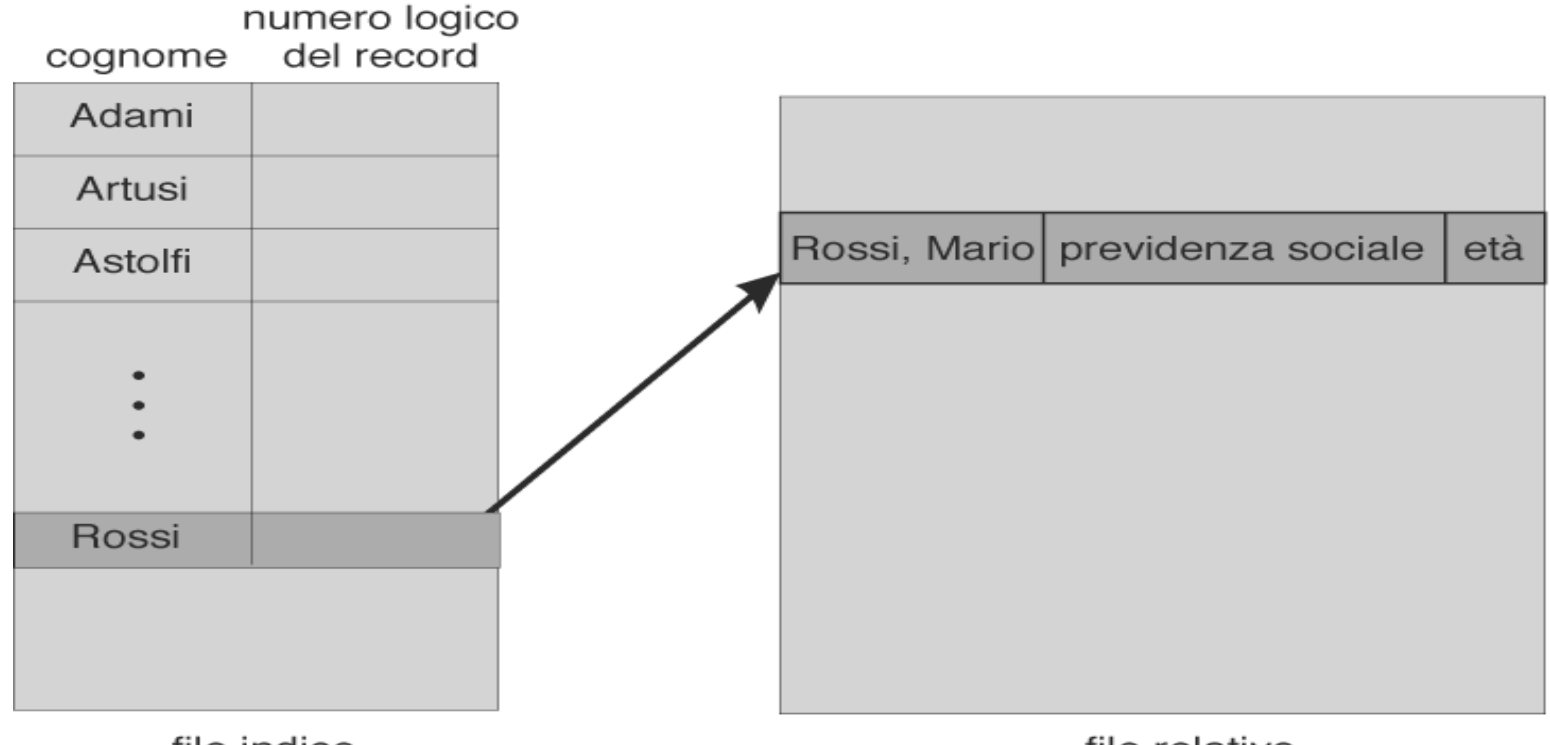

file indice

file relativo

## **Organizzazione di un file system**

- Su un **unico disco** possono essere presenti **più file system** ed altre aree come lo spazio di swap
- Ogni parte in cui si può suddividere logicamente un disco viene chiamata **partizione**
- Non è detto che ogni partizione contenga un file system
- In generale, si indica con *volume* ogni **blocco di memoria secondaria contenente un file system**
- Ogni volume contenente un file system deve contenere le informazioni su tutti i file presenti
- Tali informazioni risiedono in una struttura dati chiamata **struttura della directory** che risiede su disco

#### **Tipica organizzazione di un file system**

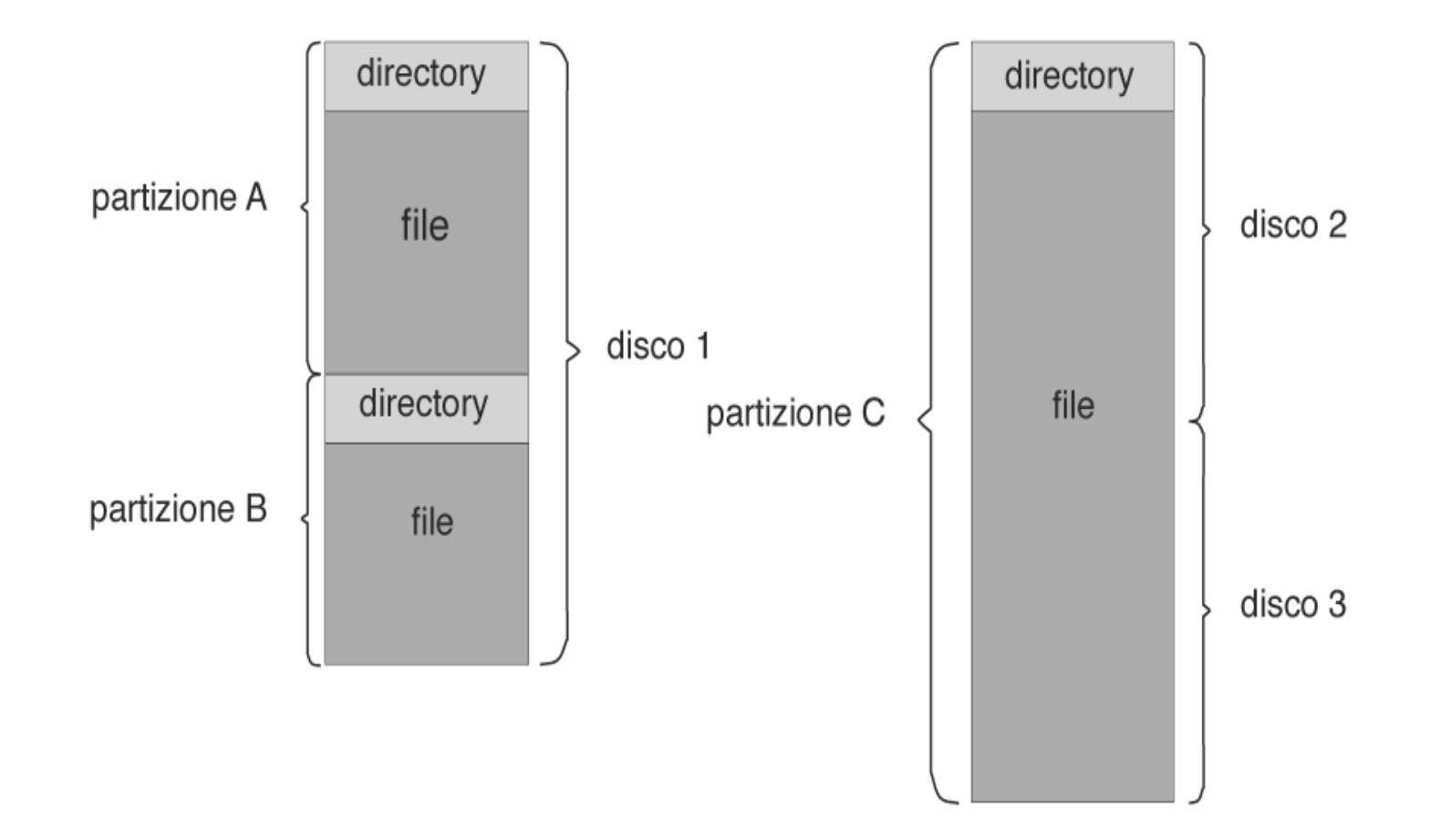

#### **Struttura della directory**

- La struttura della directory può essere vista come una **tabella** che associa **nomi di file** ad **elementi della tabella** stessa
- Ogni elemento della tabella contiene (o permette di accedere a) informazioni su un particolare file

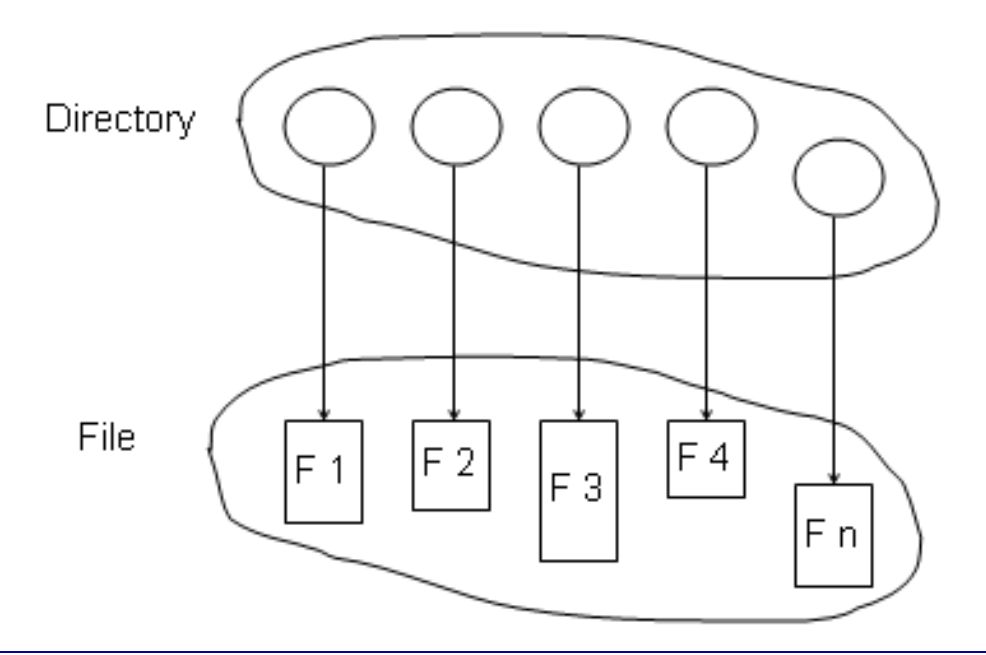

#### **Operazioni relative alla struttura della directory**

- Ricerca di un file (o file multipli)
- Creazione di un file
- Cancellazione di un file
- Elenco dei file
- Rinomina di un file
- Attraversamento del file system

#### **Organizzazione logica della struttura della directory**

- Si possono utilizzare vari schemi per definire la struttura logica della directory
- Vantaggi
	- **Efficienza** ricerca rapida di un file
	- **Naming** conveniente per gli utenti
		- Due utenti possono utilizzare lo stesso nome per file differenti
		- Lo stesso file può avere nomi differenti
	- **Raggruppamento** raggruppamento logico dei file in base alle proprietà (e.g., programmi Java, giochi, …)

## **Directory a livello singolo**

• Directory **unica** per tutti i file e tutti gli utenti

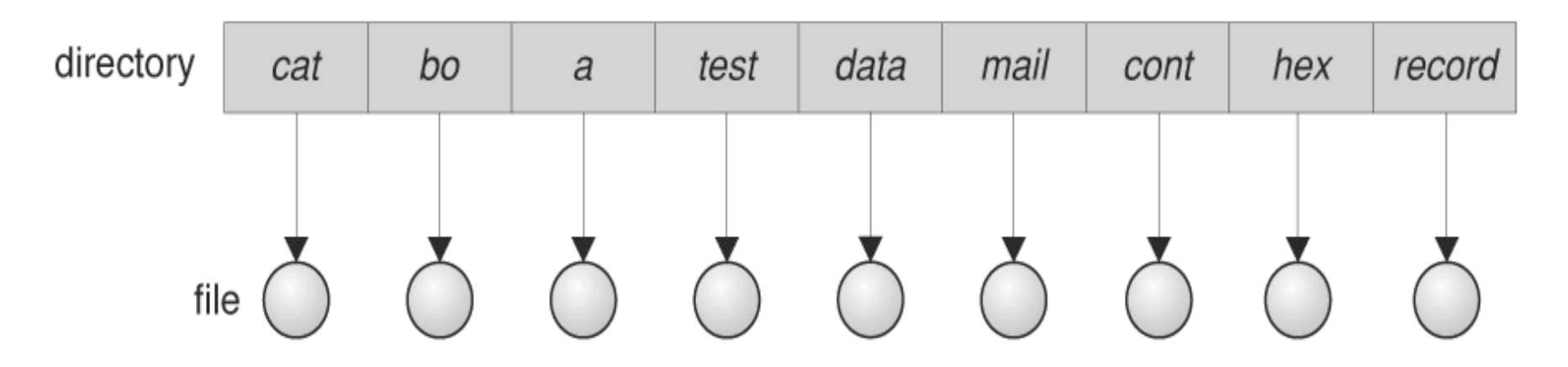

• Porta a problemi di **naming** (i file devono avere nomi unici) e di **raggruppamento**

## **Struttura della directory a due livelli**

• Directory separate per ogni **utente**

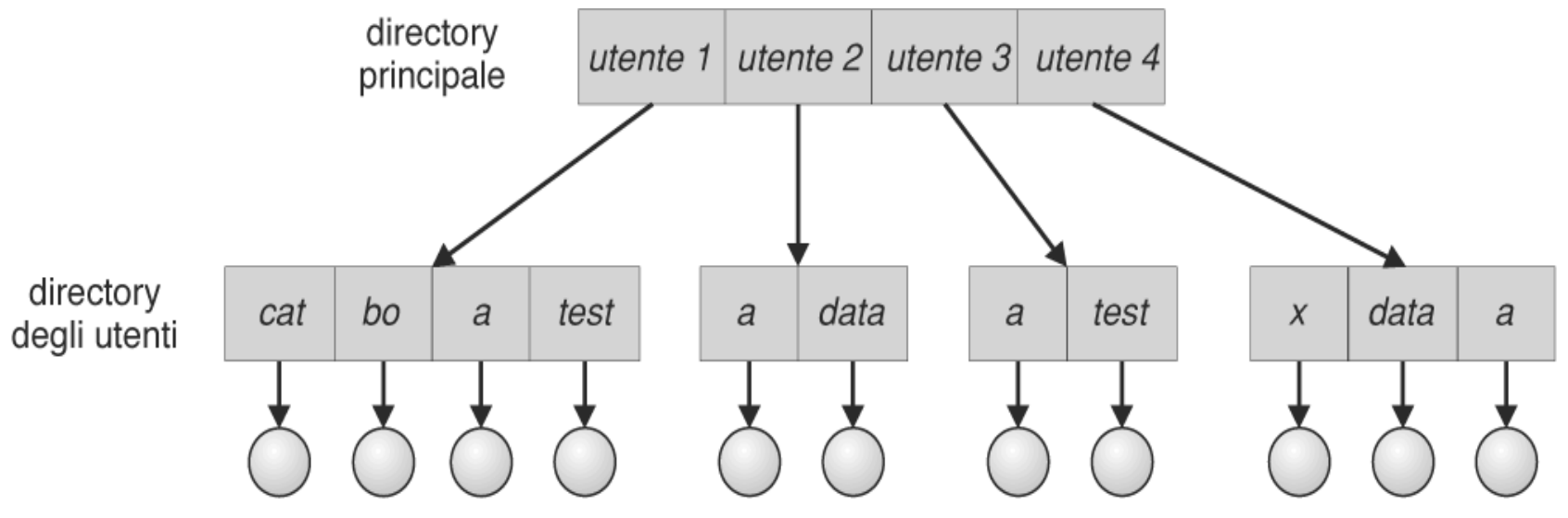

- Ricerca efficiente
- Utenti diversi possono avere file con lo stesso nome
- Nome del percorso (per accedere a file di altri utenti)
- Nessuna funzionalità di raggruppamento
- Ricerca dei file di sistema (percorso di ricerca)

#### **Struttura della directory ad albero**

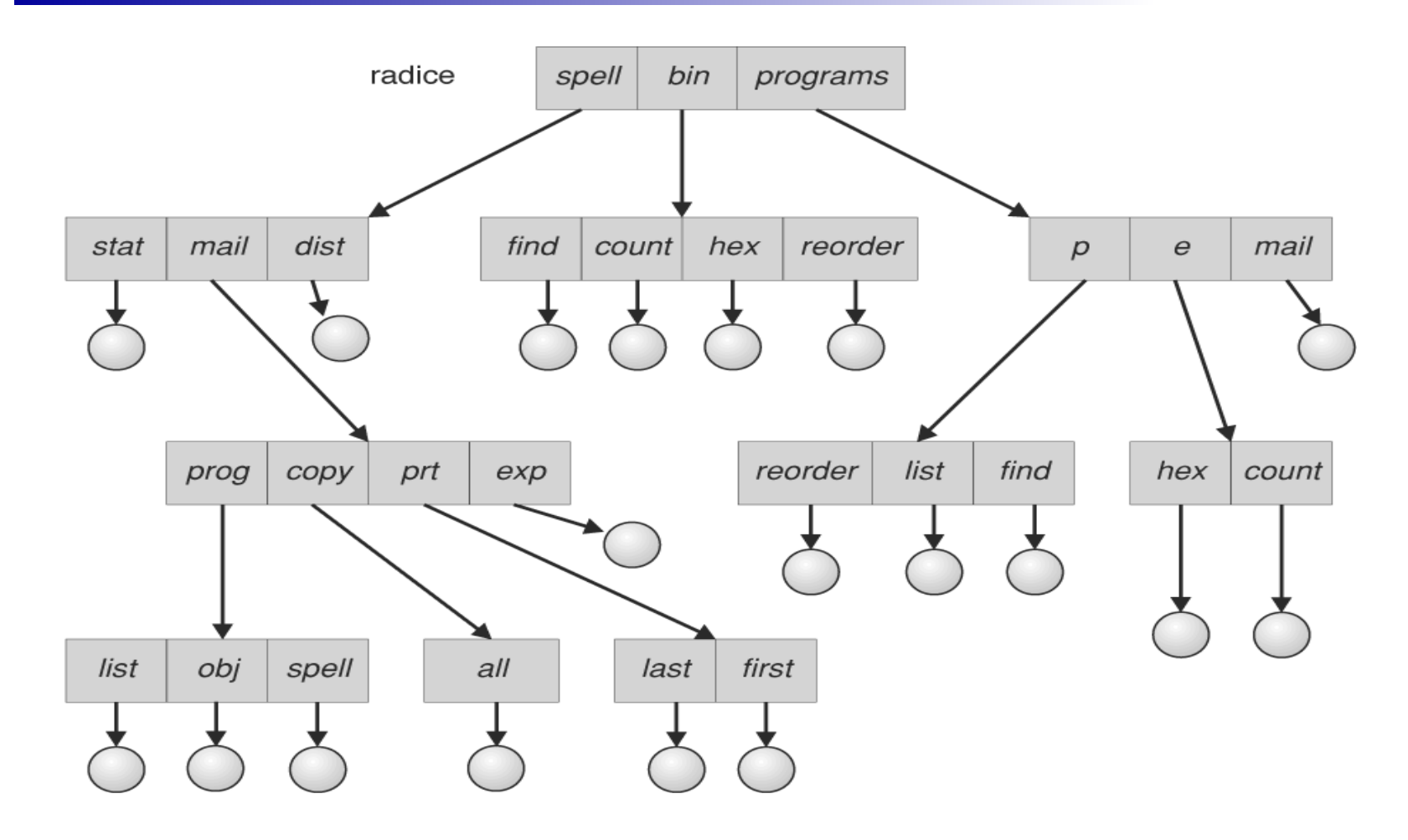

• Ricerca efficiente e possibilità di raggruppamento

#### **Fabio Buttussi Interfaccia del file system 28**

#### **Struttura della directory ad albero**

- Le directory sono **file** trattati in modo **speciale**
- Ogni utente dispone di una **directory corrente** (working directory), modificabile tramite chiamata di sistema
- I nomi di percorso possono essere **assoluti** (partono dalla radice) o **relativi** (partono dalla working directory)
- Creazione e cancellazione di file o directory vengono fatte nella **working directory** tramite opportune chiamate di sistema
- Cancellazione di una directory
	- DOS, impossibile se la directory contiene file
	- Unix, porta alla cancellazione dell'intero sottoalbero la cui radice è rappresentata dalla directory

#### **Directory con struttura a grafo aciclico**

• Esistono **sottodirectory** e file **condivisi**

![](_page_29_Figure_2.jpeg)

## **Directory con struttura a grafo aciclico**

- Si può realizzare prevedendo un nuovo tipo di elemento
	- **Collegamento** puntatore ad altro file o directory
	- **Risoluzione di un collegamento** seguire il puntatore per localizzare il file
- In alternativa, si possono duplicare le informazioni relative ai file nelle directory di condivisione (problemi di coerenza)
- Problemi
	- Nomi diversi possono riferirsi allo stesso file (**aliasing**)
	- Puntatori orfani a file cancellati. Soluzioni:
		- Puntatori all'indietro, permettono la cancellazione di tutti i puntatori
		- Gestione manuale
		- Conservazione di file fino alla cancellazione di tutti i puntatori (lista o contatore)

#### **Directory a grafo generale**

![](_page_31_Figure_1.jpeg)

# **Directory a grafo generale**

- I **cicli** all'interno di una struttura di directory possono portare a problemi di prestazioni e di correttezza
- Come evitare la generazione di cicli?
	- Permettere solo collegamenti a file e non a directory
	- Al momento dell'aggiunta di un nuovo collegamento, utilizzare un algoritmo di identificazione di cicli per determinare se l'aggiunta è possibile
- In caso di cicli, il contatore dei riferimenti ad un file o directory può essere > 0 anche se il file non è più raggiungibile
	- Serve garbage collection

# **Montaggio di un file system**

- Un file system deve essere **montato** prima del suo utilizzo
- Il montaggio avviene ad un **punto di montaggio**
- Il contenuto precedente, di solito, diventa inaccessibile

![](_page_33_Figure_4.jpeg)

# **Montaggio sotto Unix**

- In Unix, il montaggio dei file system avviene utilizzando il comando *mount*
- Mount effettua l'associazione della directory che costituisce il punto di mount con la radice del nuovo file system da collegare
- Il comando

#### *mount /dev/sd1c /users*

installa il file system memorizzato sulla partizione di disco rappresentata da */dev/sd1c* sotto il path */users*

- Un elenco dei file system collegati a un particolare sistema è memorizzato nel file */etc/fstab*
- La disconnessione dei file system (non utilizzati) avviene mediante il comando *unmount*

## **Esempio di fstab**

![](_page_35_Picture_91.jpeg)

- Ogni linea è composta da 6 campi:
	- il **dispositivo** che contiene un file system (tra cui il file system virtuale *proc* che permette di riassumere le informazioni generali del sistema)
	- la **directory**, o mount point, in cui sarà possibile accedere al contenuto dei dispositivi (da notare che per la swap non è richiesto il mount point)
	- il **tipo** di file system (i file system supportati si possono vedere nella man page di fstab)
	- le **opzioni** che regolano l'accesso al dispositivo (le opzioni si possono vedere nella man page di mount)
	- indica se il dispositivo deve essere usato dal comando **dump** per farne dei backup (0 disattivato, 1 attivato), l'opzione è obsoleta
	- indica se il dispositivo deve essere controllato dal comando **fsck**, nell'ordine da 1 in poi (0 indica non controllare)

## **Condivisione e protezione file**

- Nei sistemi multiutente, la **condivisione** di file è una funzionalità desiderabile
- Il proprietario/creatore del file dovrebbe poter impedire accessi impropri ai file, controllando:
	- Cosa può essere fatto
	- Da chi

#### • **Tipi di accesso**

- Lettura
- Scrittura
- Esecuzione
- Aggiunta
- Cancellazione
- Lista

# **Controllo degli accessi ai file**

- Tramite **lista di controllo degli accessi** che elenca tutti gli utenti che possono accedere ad un file e come
	- permette controlli complessi
	- dimensioni elevate
- Tramite **liste condensate** basate su suddivisione degli utenti in proprietario, gruppo, pubblico
	- il proprietario è l'utente che ha il maggior controllo su un file o directory
	- i membri del gruppo possono effettuare un sottoinsieme delle operazioni del proprietario
	- gli identificatori del gruppo e del proprietario di un certo file o directory (**ID utente e ID di gruppo**) sono memorizzati insieme con gli altri attributi del file
	- si può combinare con il metodo precedente
- Tramite password

## **Controllo degli accessi in Unix**

- Modalità d'accesso: lettura, scrittura, esecuzione
- Tre classi di utenti

![](_page_38_Picture_112.jpeg)

 $DIM/V$ 

- Tipicamente si crea un gruppo (es. MioGruppo) e si aggiungono utenti a tale gruppo
- Per ogni file (e.g., *game*) o sottodirectory, viene definito un accesso appropriato

![](_page_38_Figure_6.jpeg)

• Associazione di un gruppo ad un file: **chgrp MioGruppo game**

#### **Controllo degli accessi in Unix**

![](_page_39_Picture_14.jpeg)

#### **Controllo degli accessi in Windows XP**

![](_page_40_Picture_14.jpeg)

#### **Controllo degli accessi in Windows XP**

![](_page_41_Picture_1.jpeg)

#### **Fabio Buttussi Interfaccia del file system 42**

# **Condivisione di file - File system remoti**

- Utilizzo di funzionalità di rete per accedere ai file system tra sistemi diversi
	- Manualmente attraverso programmi quali FTP
	- Automaticamente, sfruttando **file system distribuiti**
	- In modo semiautomatico attraverso il **world wide web**
- Il modello **client-server** permette ai client di montare file system remoti attraverso i server
	- Un server può servire client multipli
	- L'identificazione dei client e degli utenti è insicura e complicata
	- **NFS** è un protocollo standard UNIX per la condivisione di file
	- **CIFS** è un protocollo standard Windows
	- Le chiamate di sistema standard vengono tradotte in chiamate remote
- Sistemi Informativi Distribuiti **(distributed naming services)** come LDAP, DNS, NIS, Active Directory implementano un accesso unificato ad informazioni necessarie per il calcolo remoto

#### **Condivisione di file - Malfunzionamenti**

- I file system remoti aggiungono nuove modalità di fallimento a causa di possibili **malfunzionamenti** di **rete** o dei server
- Il client tipicamente termina le operazioni in corso sul file system remoto oppure le posticipa
- Il recupero da un malfunzionamento può coinvolgere informazione sullo stato di ogni richiesta remota
- Protocolli senza stato come NFS includono tutta l'informazione in ogni richiesta, permettendo un facile recupero, ma minore sicurezza